Introdução aos Modelos Lineares em Ecologia

#### Prof. Adriano Sanches Melo - Dep. Ecologia – UFG asm.adrimelo no gmail.com

Página do curso: [www.ecologia.ufrgs.br/~adrimelo/lm/](http://www.ecologia.ufrgs.br/~adrimelo/lm/)

Livro-texto: Crawley, M.J. 2005. Statistics: An Introduction using R. John Wiley & Sons.

Página do livro na internet: <http://www3.imperial.ac.uk/naturalsciences/research/statisticsusingr>

### **AULA 4**

1. Resíduos Propriedades dos Resíduos:

 $Média = 0$ 

$$
s^{2} = \frac{\sum (e_{i} - \overline{e})^{2}}{n - 2} = \frac{\sum e_{i}^{2}}{n - 2} = \frac{SSE}{n - 2} = MSE
$$

### **2. Problemas que podem ser avaliados por análise de resíduos**

- 1. A regressão não é linear
- 2. Os erros não possuem constância de variância
- 3. Os erros não são independentes
- 4. O modelo se ajusta bem à maioria das observações, mas existem *outlyers*
- 5. Os erros não são distribuídos de acordo com a distribuição normal
- 6. Uma ou mais variáveis importantes não foram incluídas no modelo

### **3. Diagnóstico dos resíduos**

- 1. Diagrama de dispersão dos resíduos contra a variável independente
- 2. Diagrama de dispersão dos valores absolutos ou de seu quadrado contra a variável independente
- 3. Diagrama de dispersão dos resíduos contra os valores ajustados
- 4. Diagrama de dispersão dos resíduos contra o tempo ou ordem de coleta etc. (existe autocorrelação?)
- 5. Diagrama de dispersão dos resíduos contra uma variável preditora potencial mas que não foi incluída no modelo
- 6. Box-plot dos resíduos
- 7. "*Normal probability plot*" dos resíduos (ver exemplo abaixo)

Como os resíduos DEVEM ser

- -- Sem padrão aparente
- -- Constância de variância (homogeneidade de variâncias)
- -- Maioria dos valores próximos a zero.
- -- Ausência de outlyers

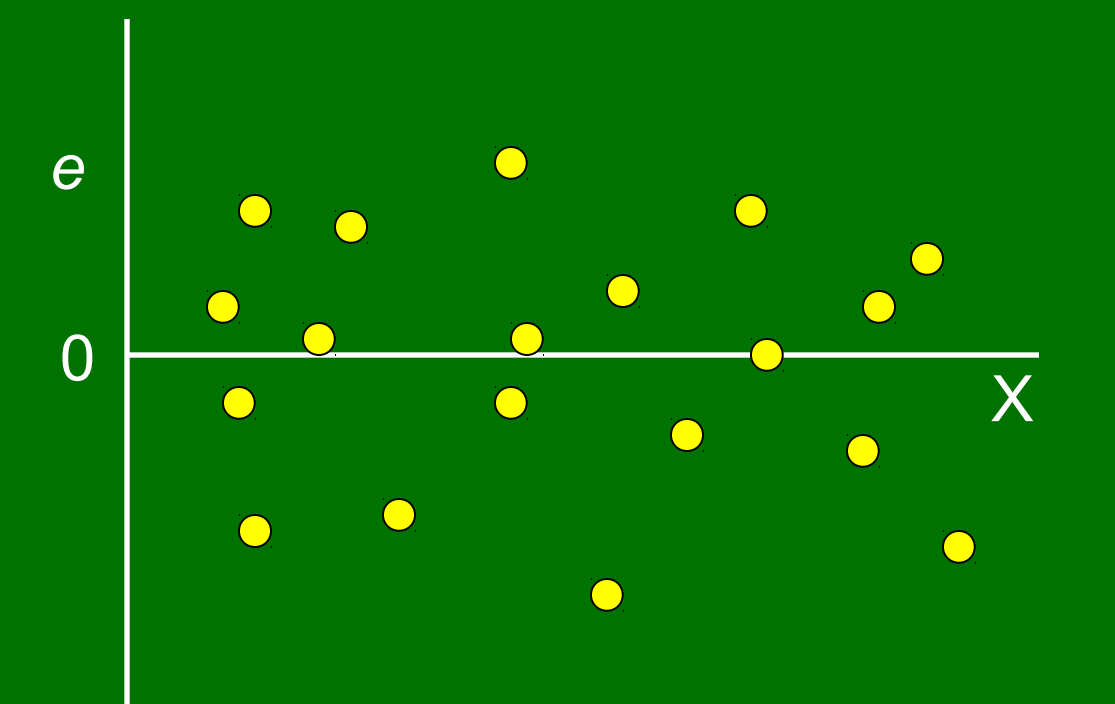

Como os resíduos NÃO DEVEM ser:

- a) Não-linearidade da função de regressão
- Pode ser avaliado a partir de:
- 1. Diagrama dispersão dos resíduos contra a variável independente
- 2. Diagrama de dispersão dos resíduos contra os valores ajustados

Exemplo:

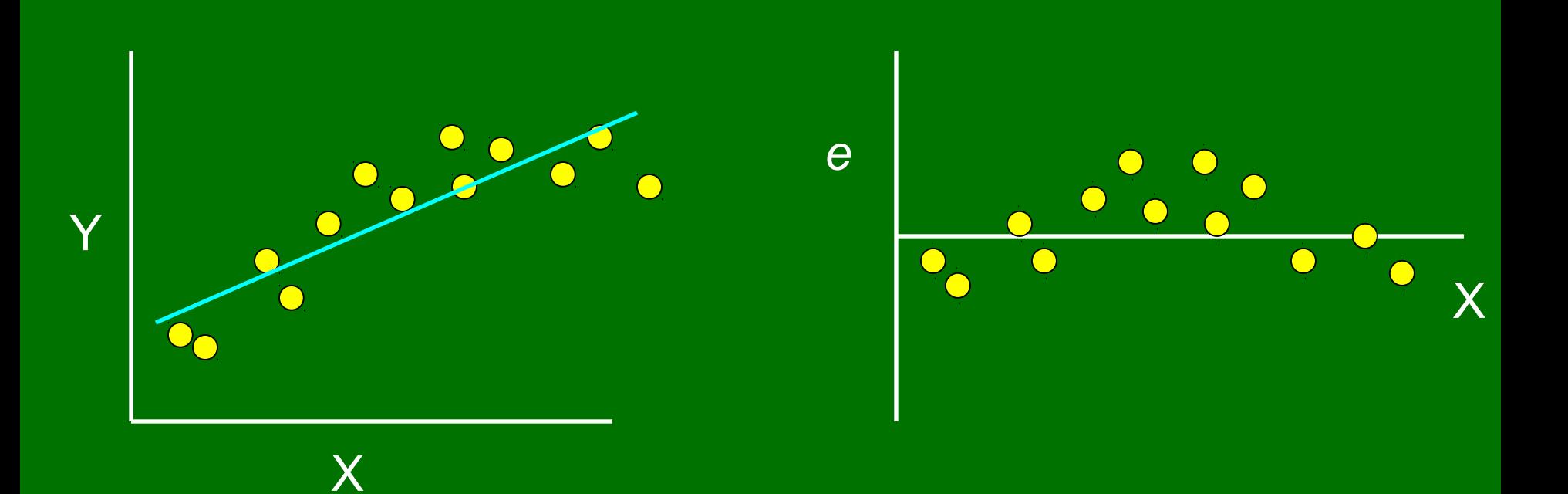

Como os resíduos NÃO DEVEM ser: b) Não-homogeneidade de variâncias (MUITO IMPORTANTE!!) Um gráfico de resíduos contra X pode revelar padrão de megafone (aumento de variância conforme aumenta X). Quando existem poucas observações, pode-se usar o valor absoluto do resíduo ou o seu quadrado.

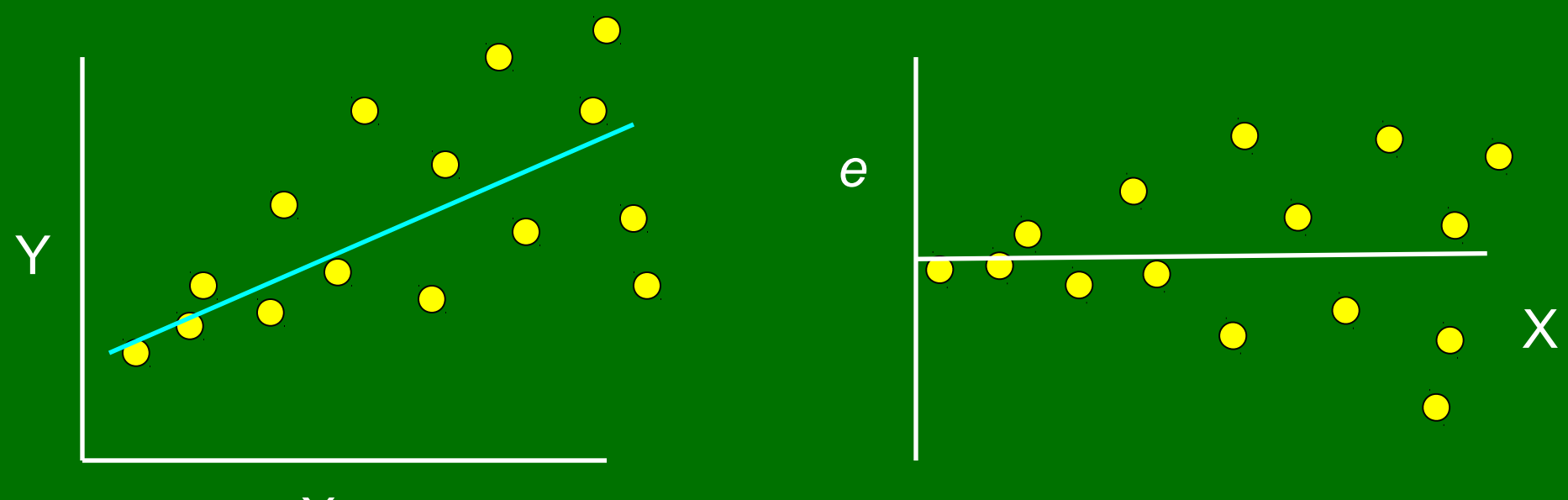

Como os resíduos NÃO DEVEM ser: c) Presença de outlyers Quando se têm poucas observações, uma simples observação pode alterar muito a relação.

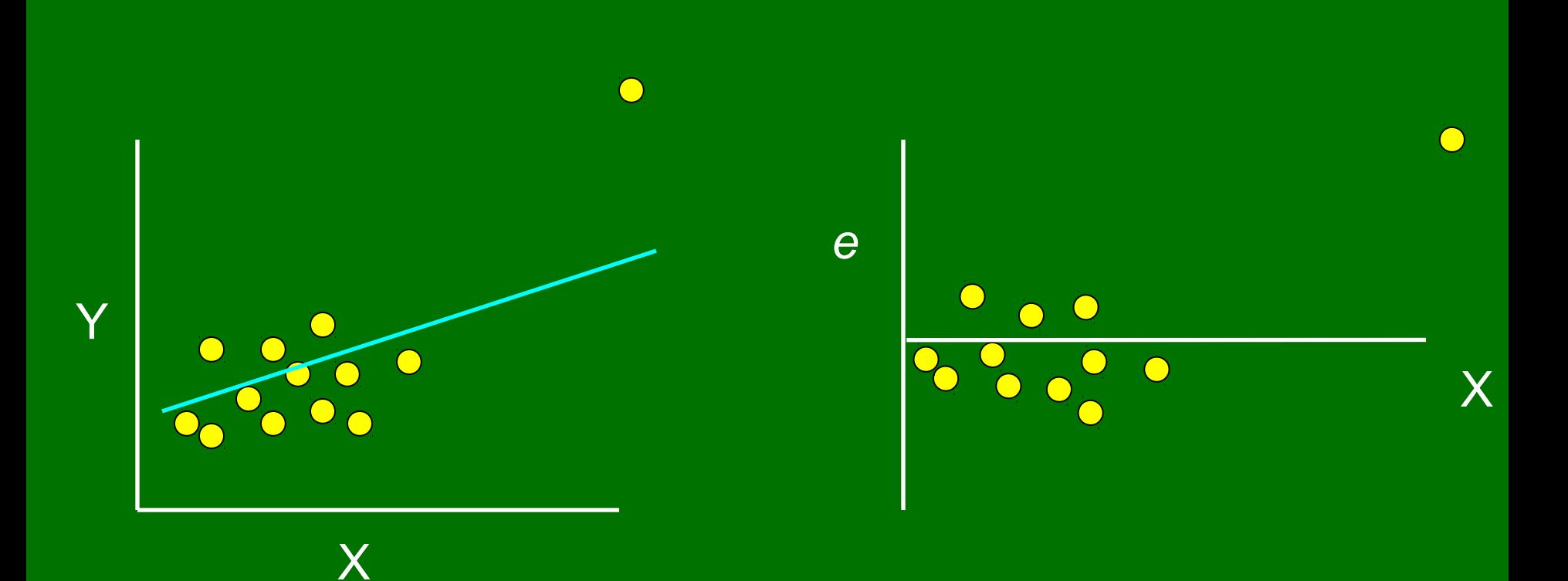

Como os resíduos NÃO DEVEM ser: d) Não-independência dos erros Sempre que dados forem coletados numa sequência temporal ou espacial, deve-se fazer um diagrama dos resíduos contra a referida sequência.

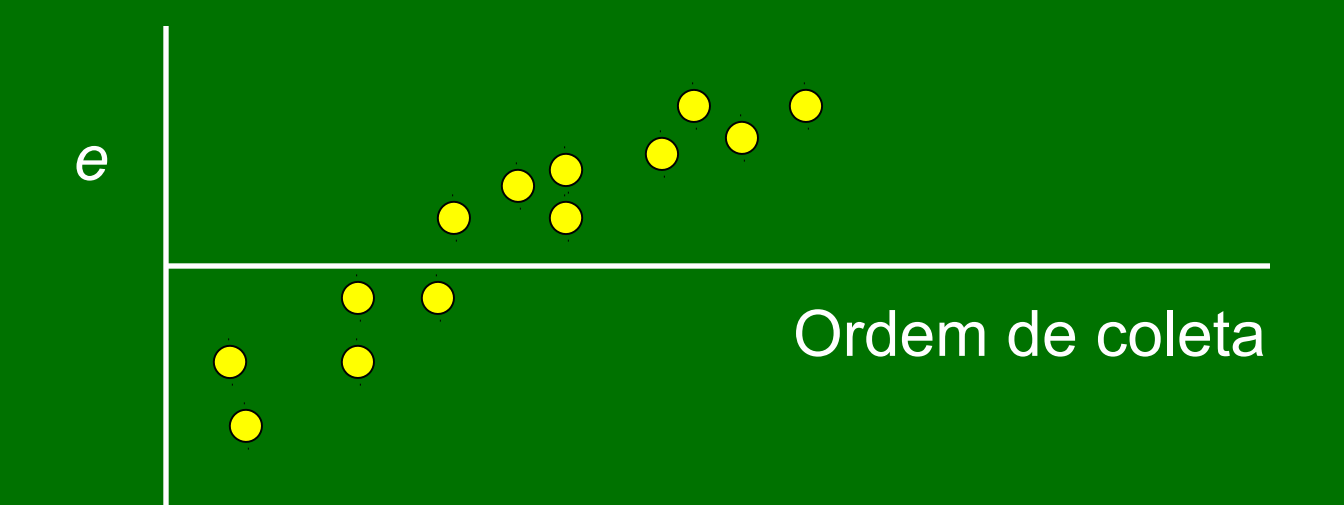

## Como os resíduos NÃO DEVEM ser: e) Omissão de variável importante.

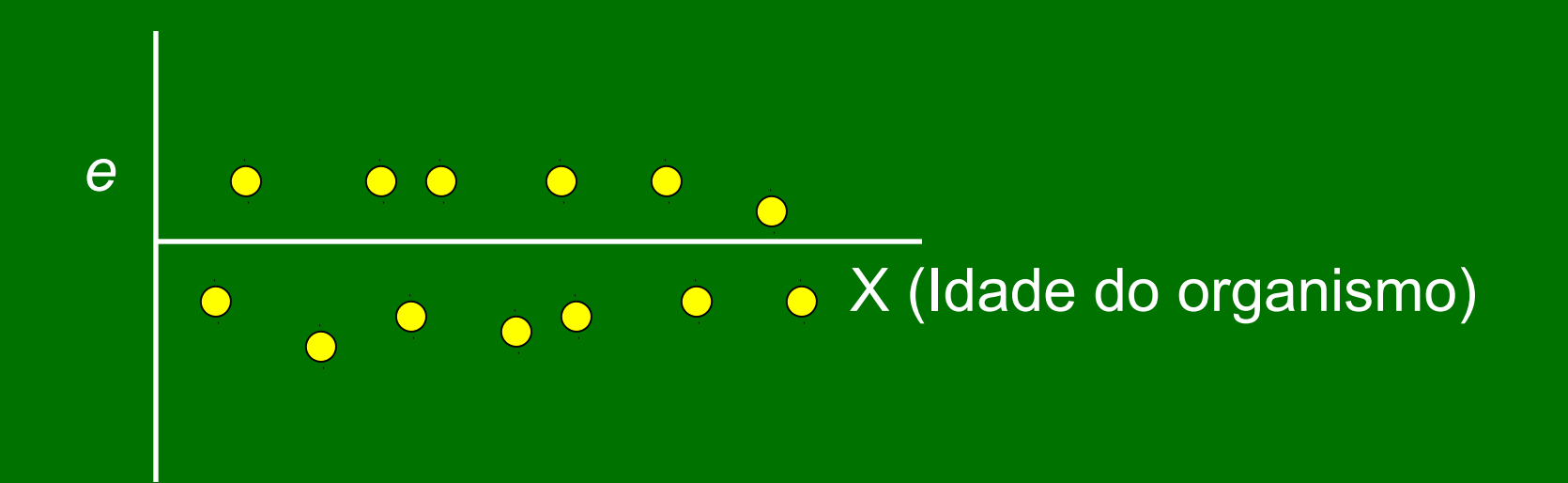

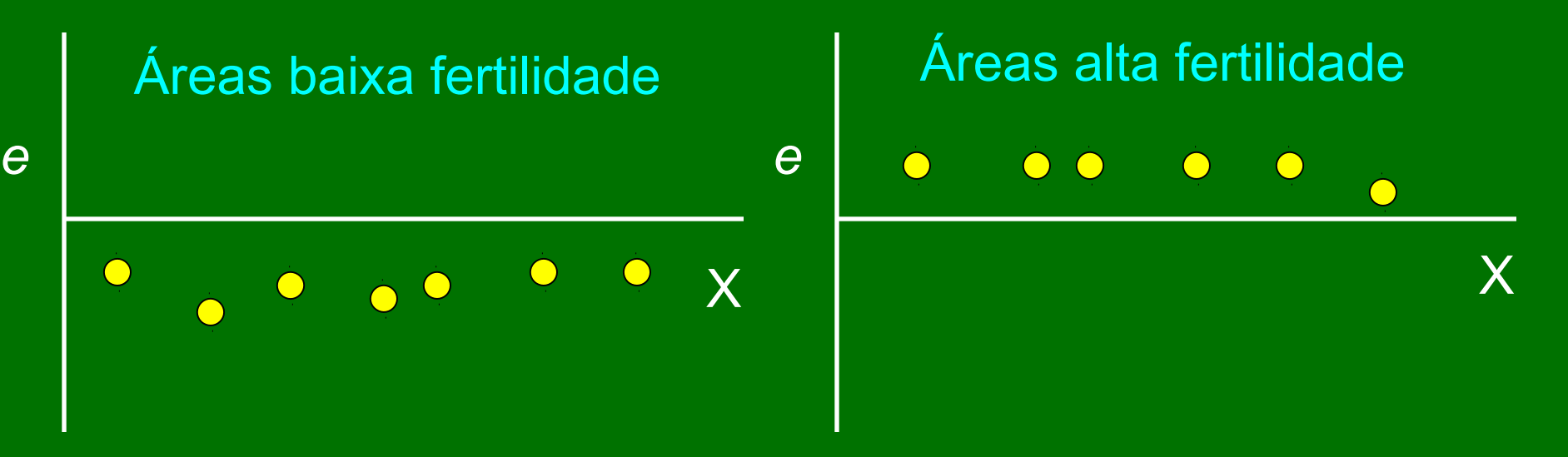

*Normal Probability Plot*

# Como os resíduos DEVEM ser

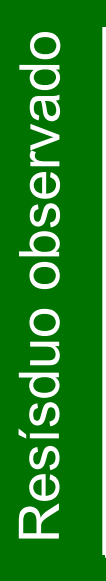

# Como os resíduos NÃO DEVEM ser

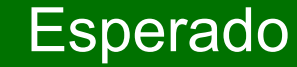

**Brazilian** 

 $\bullet$ 

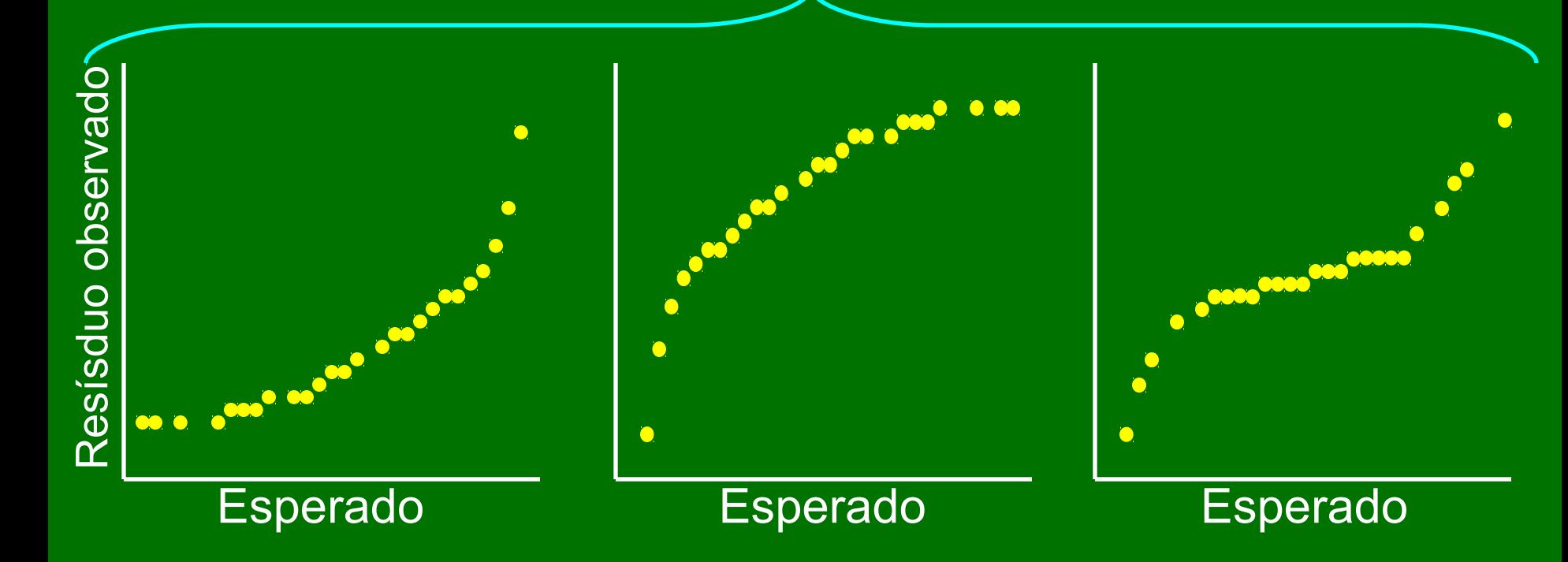

No R: **resu<-lm(y~x) par(mfrow=c(2,2)) plot(resu, which=c(1,2,3,4))** 

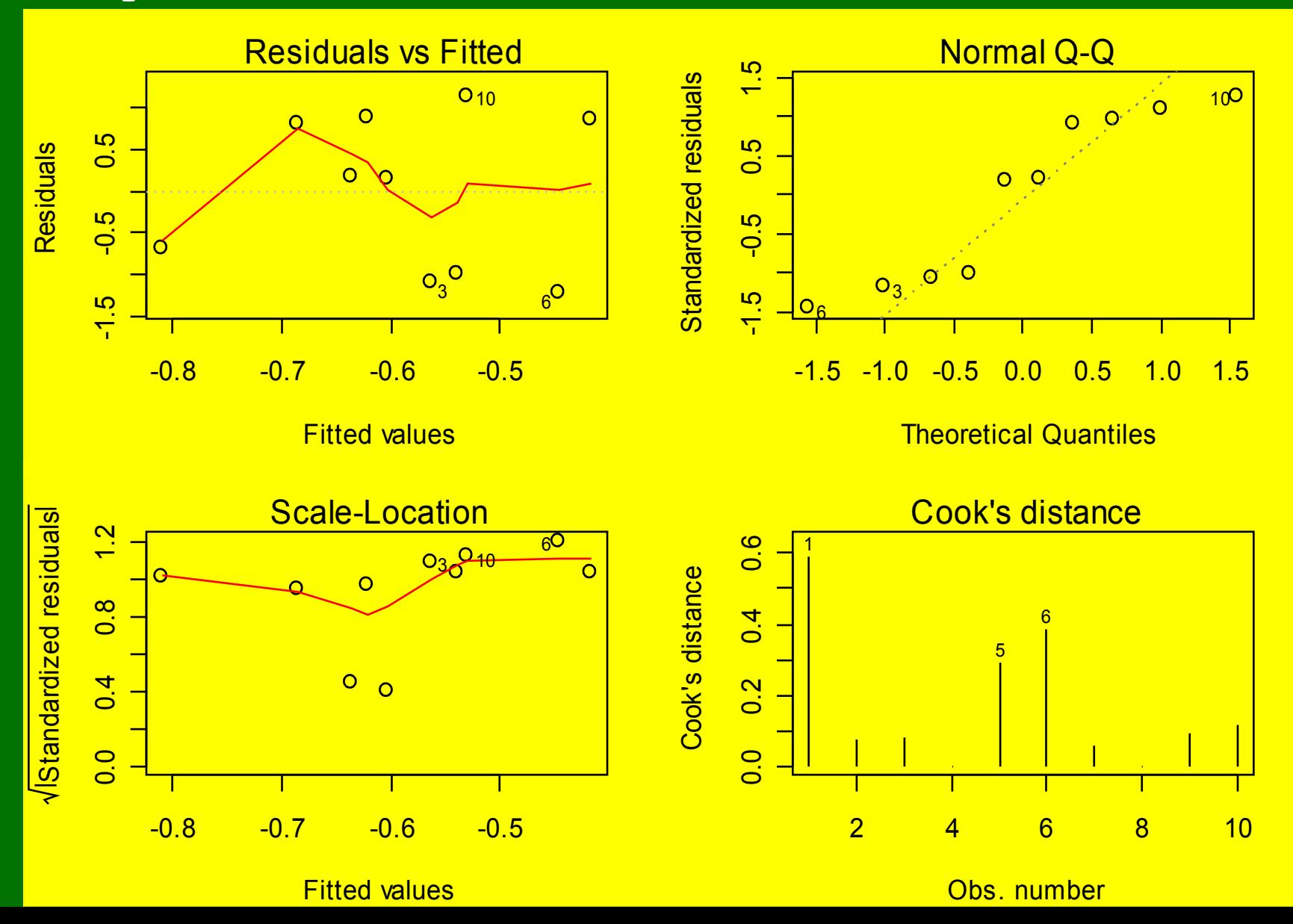

Distância de Cooks Influência da observação *i* sobre todos os valores ajustados.

Em outras palavras, os valores ajustados mudariam muito se a observação *i* fosse excluída?

$$
D_i = \frac{\sum_{j=1}^{n} (\hat{Y}_j - \hat{Y}_{j(i)})^2}{p * MSE}
$$

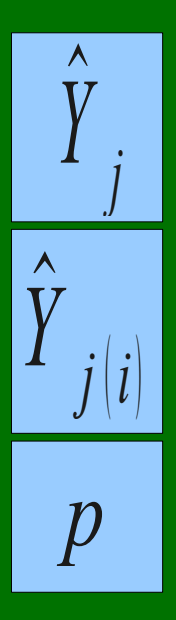

= Valores ajustados

- = Valores ajustados sem a observação *i*
- = número de parâmetros

Quando a distância de Cook é grande?

Segundo Kutner et al. (2004): Obtenha percentil da distribuição F com (p, n-p) graus de liberdade No R: **pf(cook, df1, df2)** onde cook = distância df1 = número de parâmetros estimados df2 =  $n^{\circ}$  observações –  $n^{\circ}$  parâmetros estimados Se valor obtido for: < 0.2 = baixa influência > 0.2 e < 0.5 = influência moderada > 0.5 = grande influência

4. Visão geral de medidas remediadoras Transformações mais comuns Log (y) ou Log  $(y + 0.5)$ Raíz quadrada de y Inverso  $\longrightarrow$  1/y

5. Transformação Box-Cox  $\big\vert \big\vert \big\vert' \,=\, \big\vert \big\vert \big\vert = \big\vert \big\vert \big\vert'$ 

Objetivo é achar λ mais adequado  $\lambda = 2$   $\longrightarrow$  Y' = Y<sup>2</sup>  $\lambda = 0.5 \longrightarrow Y' = \underline{VY}$  $\lambda = 0 \longrightarrow Y' = log_{e}Y$  (por definição)  $\lambda$  = -0.5  $\longrightarrow$  Y' = 1/  $\sqrt{Y}$  $\lambda = -1$   $\overline{Y'} = 1/\overline{Y}$ 

Como descobrir o melhor λ: Para cada valor de λ, as observações Yλ<sub>i</sub> são inicialmente padronizadas de forma que a magnitude da Soma de Quadrados do Erro (SSE) não dependa do valor λ. . Repete-se o procedimento com vários valores de λ até achar aquele valor que minimiza SSE. Usa-se então este valor de λ para transformar a variável de estudo.

Neste exemplo, o menor valor de SSE é encontrado com  $\lambda$  = -0.5. Usa-se portanto a variável transformada ( $Y' = Y_i^{0.6}$ ) na análise.

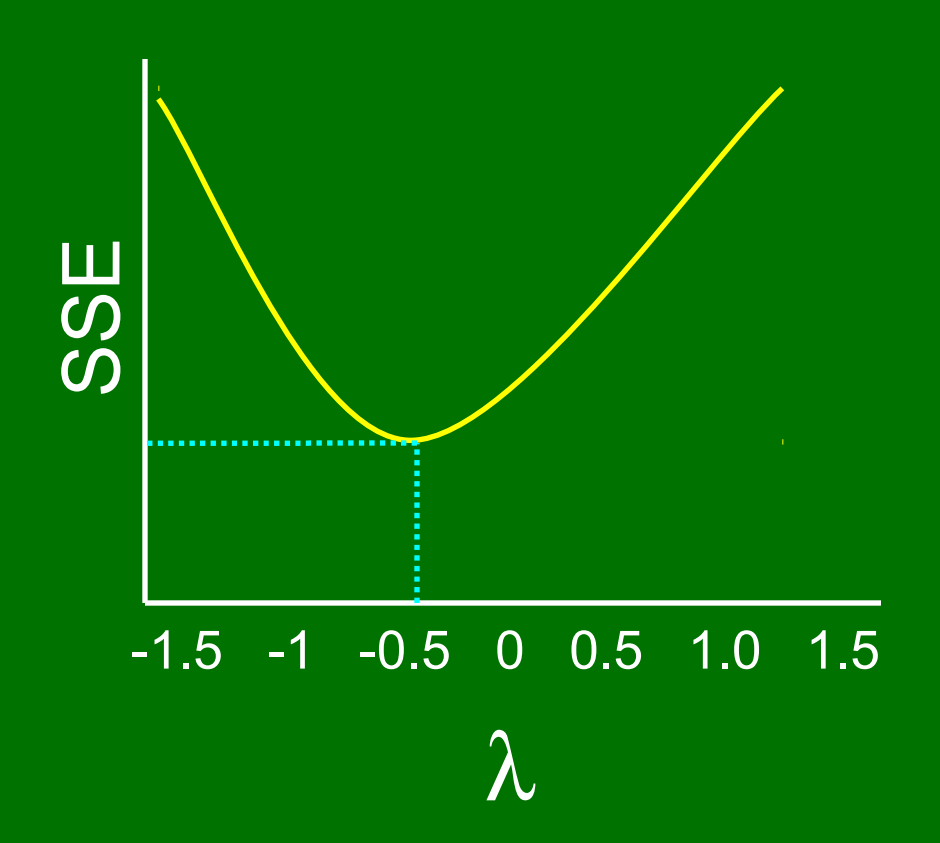

Para cada valor de  $\lambda$ , as observações Y $\lambda_i$  são inicialmente padronizadas de forma que a magnitude da Soma de Quadrados do Erro (SSE) não dependa do valor λ:

 $K_1(Y^{\lambda}_1 - 1)$  para  $\lambda \neq 0$ Wi  $K_2(log_eY_i)$  para  $\lambda = 0$ 

onde:

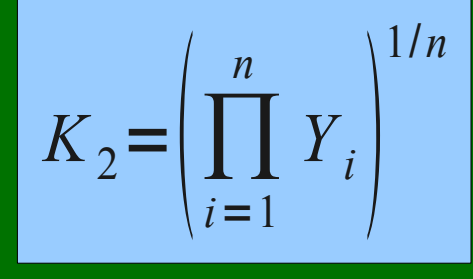

(média geométrica observações Y<sub>i</sub>)

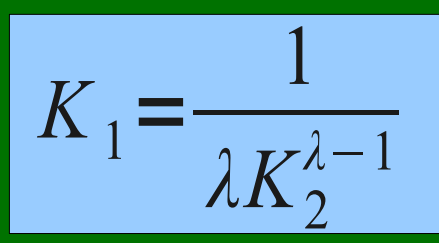

Após obtenção de W<sub>i</sub> para cada observação, calcula-se o modelo de regressão e anota-se a SSE.

Repete-se o procedimento com vários λ e usa-se aquele que minimize SSE.

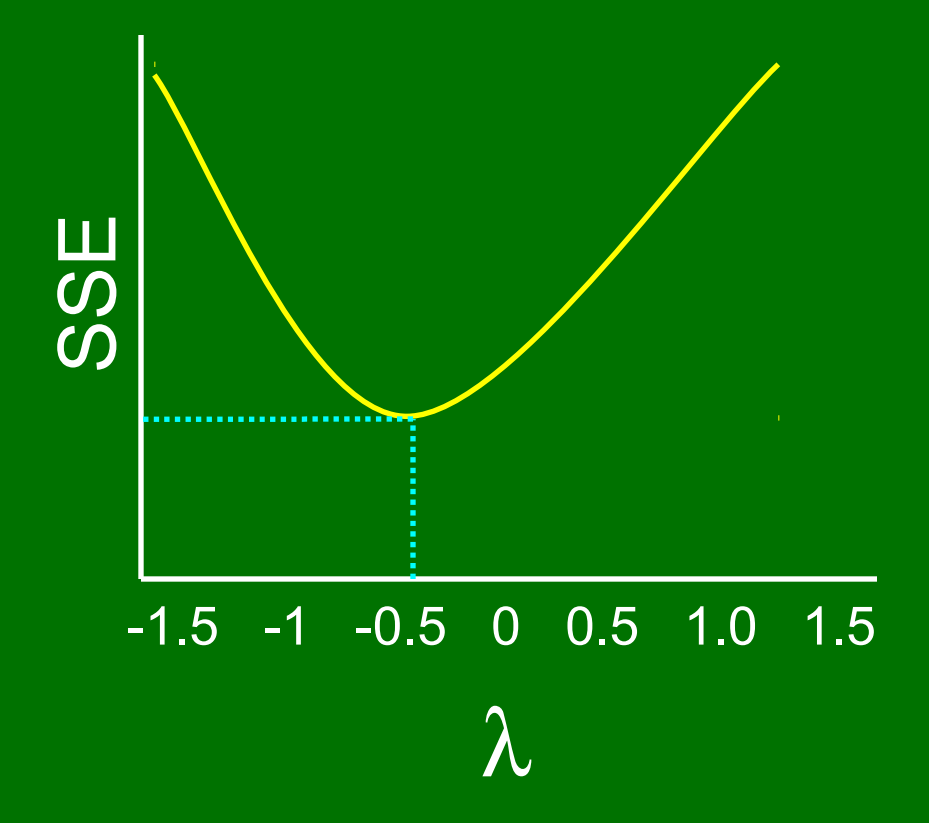

#### Box-Cox no R:

**K2<-prod(Yplasma)^(1/25)** #para variável Yplasma com 25 observações **K1<-1/(0.3\*(K2^-0.7))** # para variável Y com lambda =  $0.3$ **W<-K1\*((Yplasma^0.5)-1)** # para obter variável padronizada **summary(lm(W~X))** # para examinar o SSE. Agora repete-se o procedimento com vários λ para descobrir com qual deles minimiza-se SSE. O valor que minimizar será usado para transformar Yplasma e então fazer a análise dos dados.

Para descobrir λ automaticamente; dentro do pacote MASS **library(MASS)**

**boxcox(Y~X)**

**locator ()** ##vá até figura e clique com esquerdo no pico. Depois clique com direito e escolha 'parar'. **print(boxcox(Y~X))**

Exercícios e estudo individual:

-- Lista em sala de aula

-- Crawley: Cap. 8 (pp. 143-145)

-- Gotelli & Ellison: Cap. 9 (pp. 259-264)